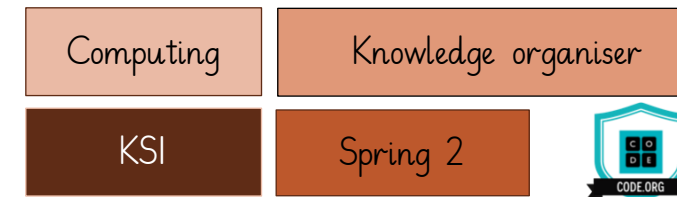

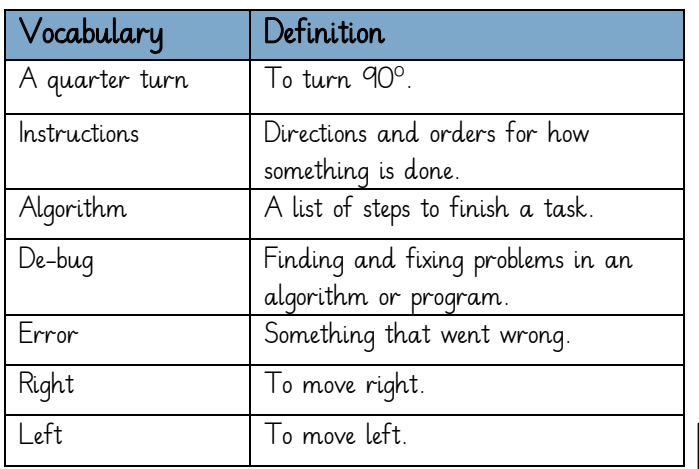

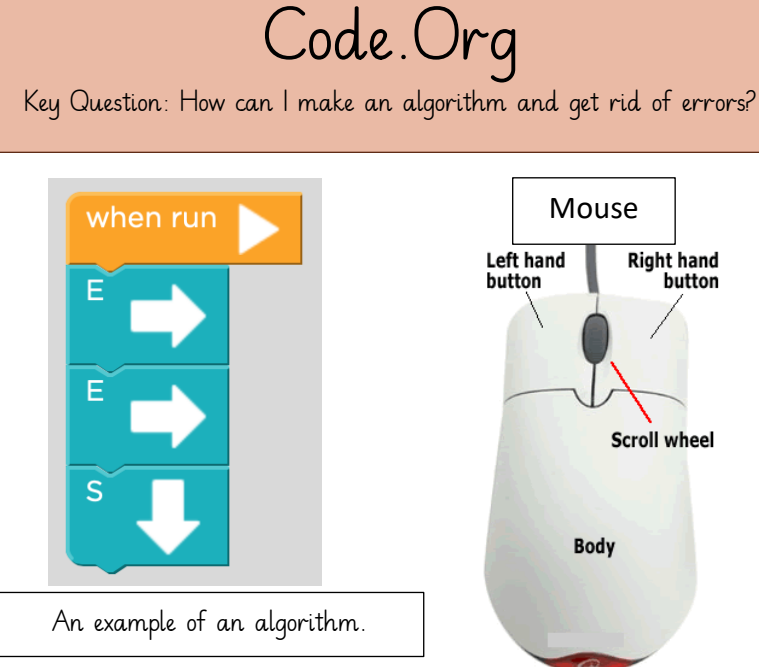

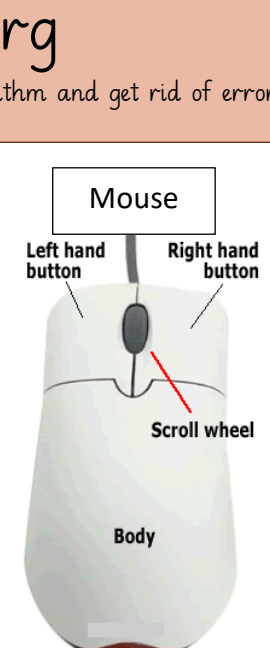

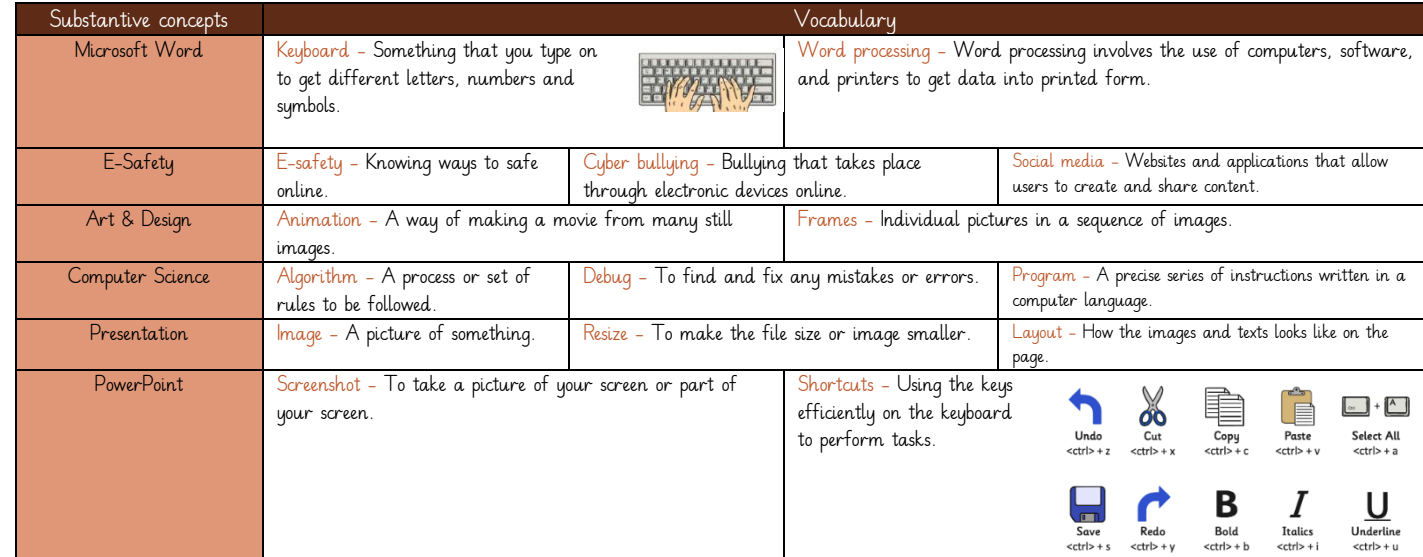

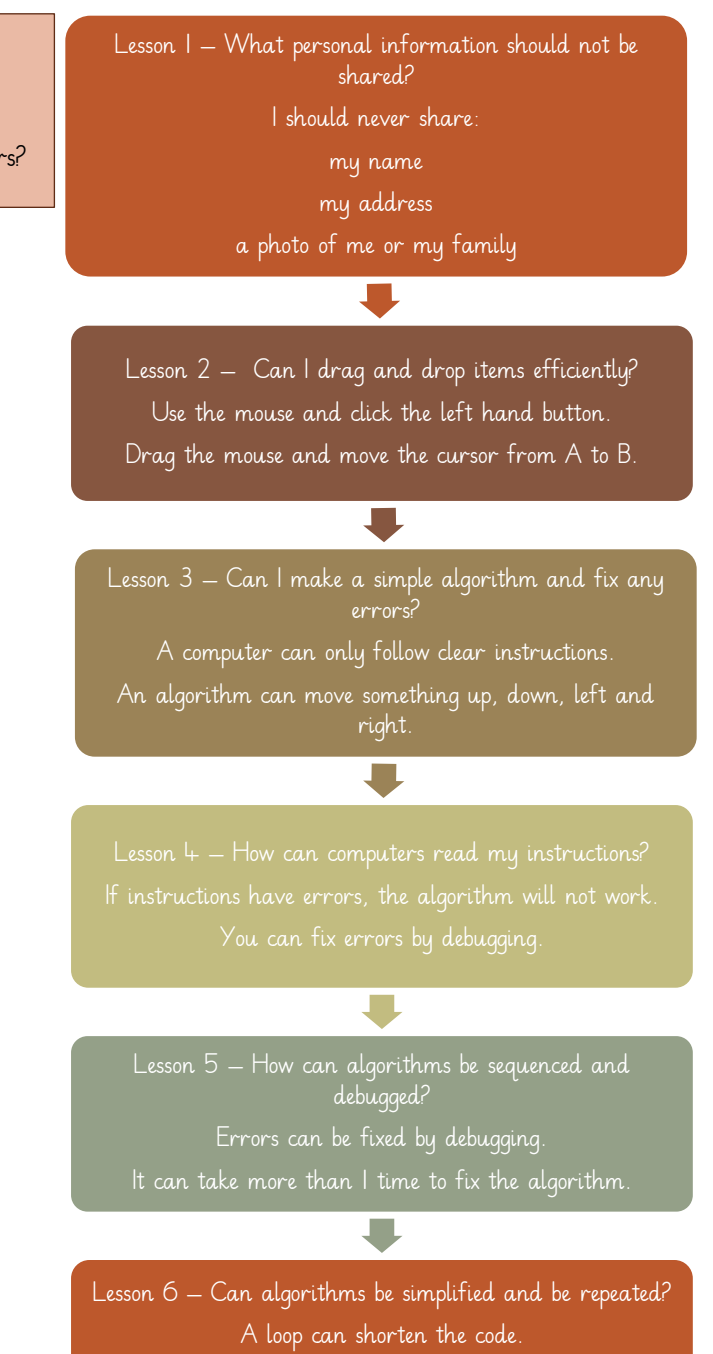

A computer can read an algorithm. A computer can repeat your instructions.